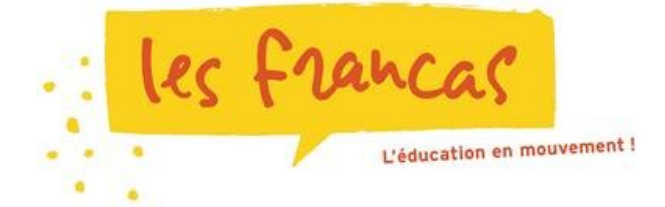

#### ASSURER LA CONTINUITÉ ÉDUCATIVE PAR LA LUTTE CONTRE LA FRACTURE NUMÉRIQUE

 $\mathcal{L}_\text{max}$  and  $\mathcal{L}_\text{max}$  and  $\mathcal{L}_\text{max}$  and  $\mathcal{L}_\text{max}$  and  $\mathcal{L}_\text{max}$  and  $\mathcal{L}_\text{max}$ 

#### **" INTERNET, C'EST QUOI ? "**

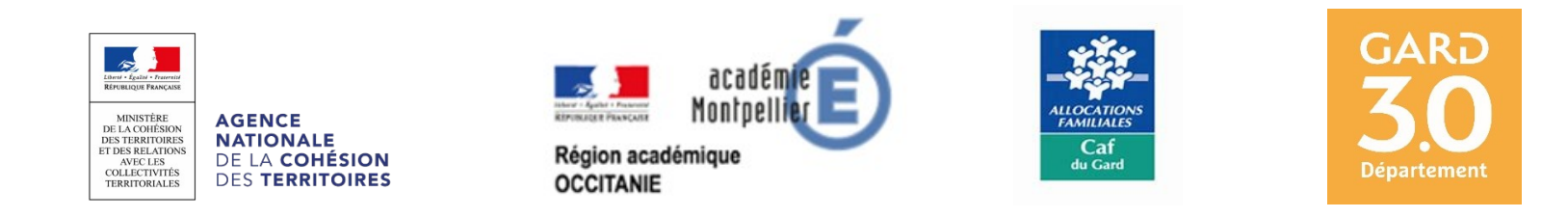

## **C'est quoi Internet ? Comment ça fonctionne ?**

EXPLICATIONS FACILES

#### NAVIGATEUR, INTERNET, WEB, C'EST QUOI ? **Navigateur, Internet, WEB, C'est quoi ?**

Débutant ou expert réseau, nous accédons tous à internet via un programme appelé **« Navigateur Web ».**

Un navigateur est un logiciel ou une application gratuite qui vous permet de voir les pages web et la majorité du contenu en ligne. Les navigateurs les plus populaires aujourd'hui sont **Google Chrome, Mozilla Firefox, Opéra, Microsoft Edge (le remplaçant d'Explorer)…** Il en existe cependant encore bien d'autres …

#### Principaux navigateurs Web

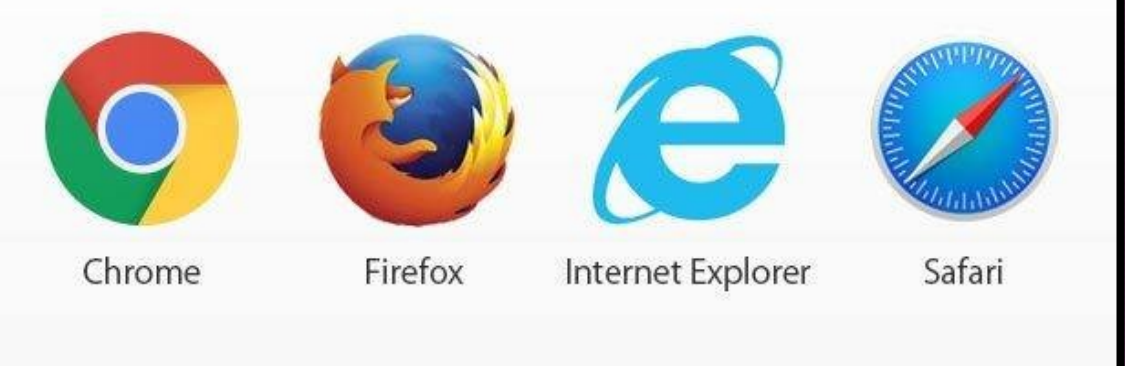

#### **Naissance d'Internet**

Dans les années 70-80, d'autres réseaux ont alors vu le jour. Jusqu'au moment où l'on proposa de relier tous ces réseaux (ARPANET, NSF, …) pour faire naître INTERNET, qui est un réseau de réseaux d'ordinateurs.

Aujourd'hui, Internet est un immense réseau contenant des millions d'ordinateurs (et autres équipements : serveurs, routeurs …) répartis sur l'ensemble de la planète. Ils sont tous reliés entre eux, en maille un peu comme un filet.

#### **Naissance du Web**

Le début des années 1990 marque la naissance de l'aspect le plus connu d'Internet aujourd'hui : **le web (diminutif de World Wide Web = WWW), littéralement la « toile (d'araignée) mondiale »,** le Web, la Toile, est un système fonctionnant sur Internet. C'est un ensemble de pages mélangeant du texte, des liens, des images, adressables via une URL.

Le Web n'est qu'une des applications d'Internet, distincte des autres applications comme la messagerie électronique, la messagerie instantanée …

Le Web permet de consulter, avec un navigateur et un moteur de recherche, des pages accessibles sur des sites Web. L'image de la toile d'araignée vient des hyperliens qui lient les pages web entre elles.

### **Les FAI « Fournisseurs d'Accès à Internet »**

Les FAI ou « Fournisseurs d'Accès Internet » sont les entreprises proposant un accès à internet.

Certains FAI sont gratuits pour les écoles, les institutions ou les bibliothèques, mais en général vous devrez payer pour avoir un accès internet à la maison. Le FAI est l'entreprise ou l'organisation

gouvernementale qui va se charger de connecter votre domicile au reste du réseau internet mondial.

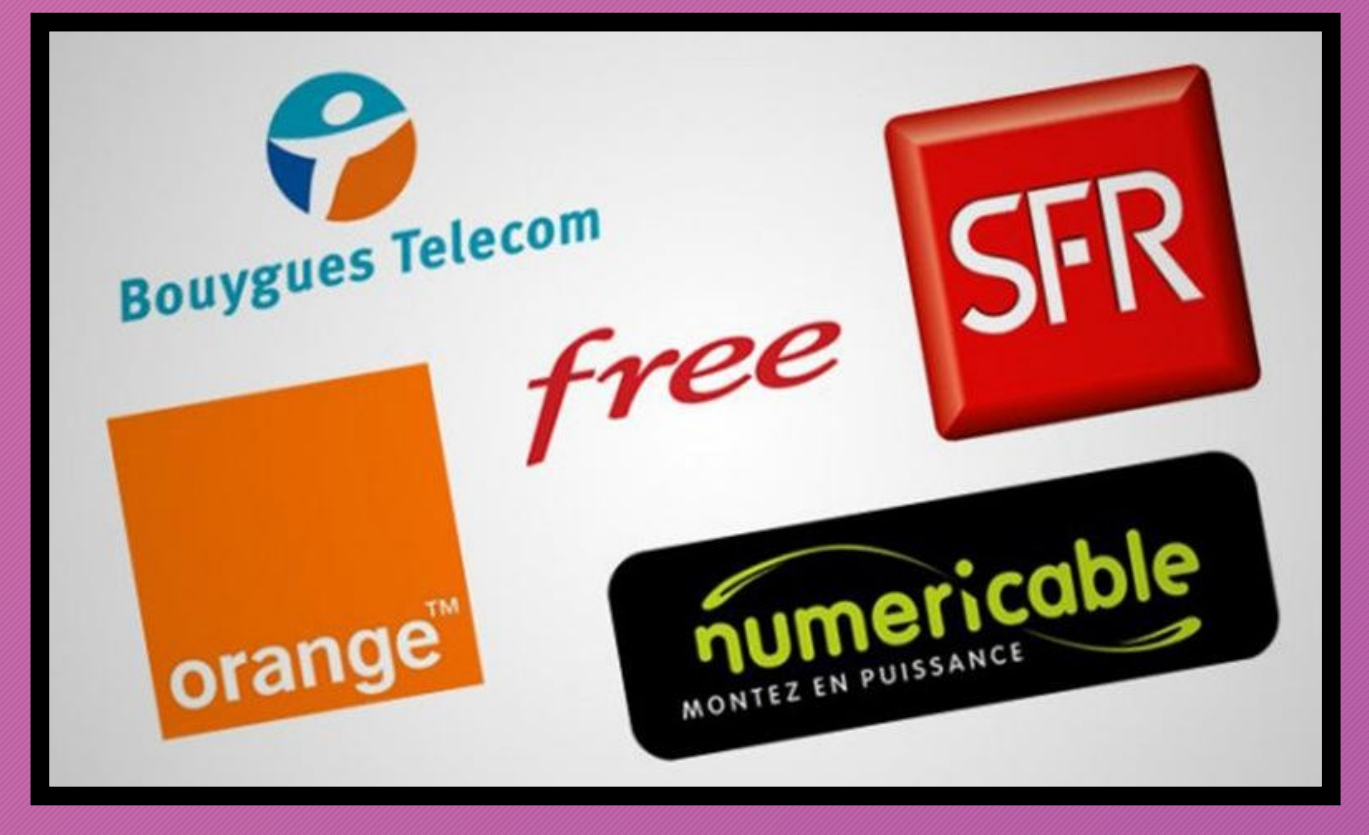

Aujourd'hui les FAI proposent de nombreux services complémentaires comme la TV par internet ou les appels illimités sur ligne fixe.

Si vous voulez jouer en ligne et regarder des vidéos en streaming, vous aurez besoin d'une connexion FAI rapide par fibre, mais si vous vous contentez de naviguer sur le web, un plus petit abonnement suffira !

## **l'Adresse IP (Internet Protocole) ?**

Votre ordinateur et tous vos appareils connectés utilisent ce qu'on appelle une adresse IP pour se connecter à internet, c'est en quelque sorte leurs « numéro international d'identité » le temps d'une connexion.

Dans la majorité des cas les adresses IP sont assignées automatiquement pour que vous n'ayez pas à vous en soucier.

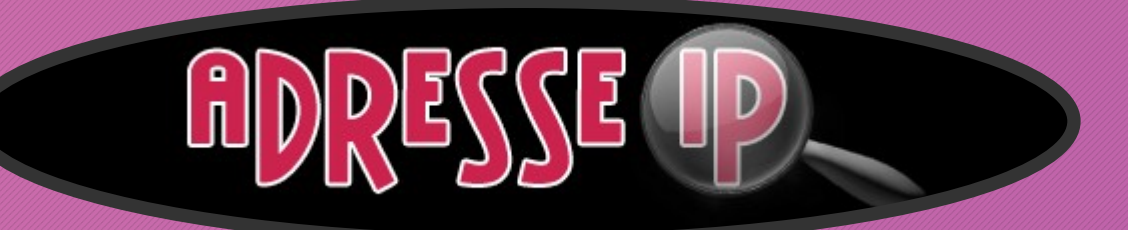

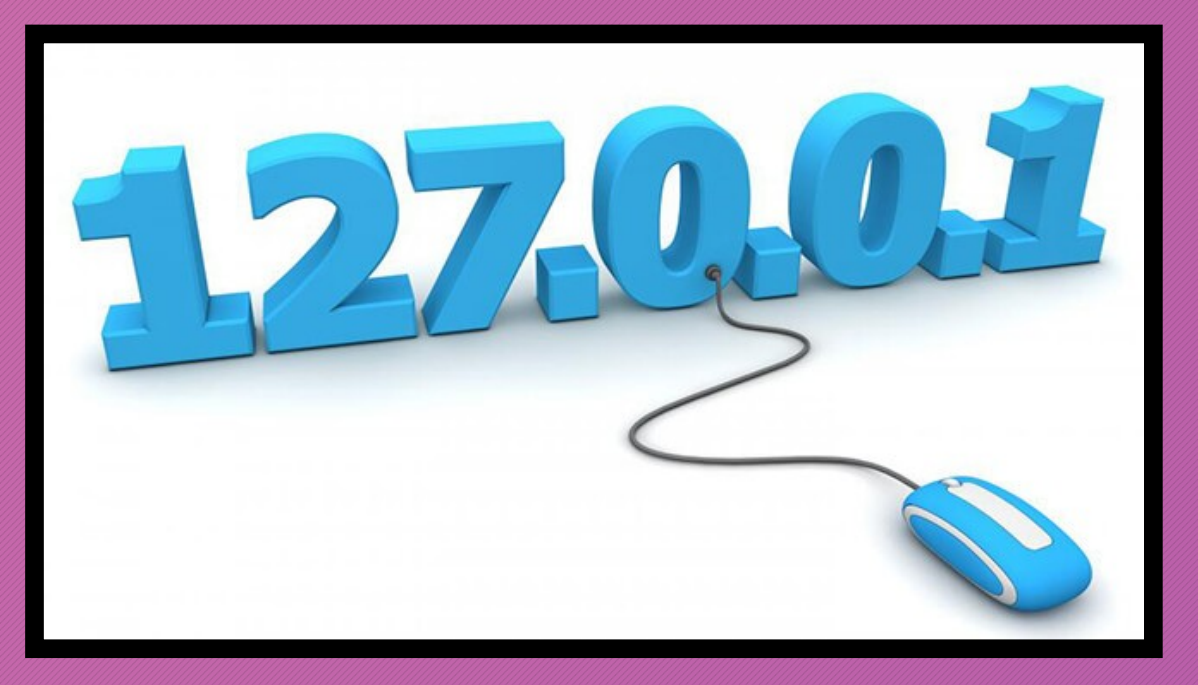

Lorsque vous naviguez sur internet, que vous envoyez un mail ou que vous recevez un message sur Messenger, votre adresse IP sert de « plaque d'immatriculation » pour votre appareil et permet un meilleur suivi des informations.

### **L'e-Mail : « courrier électronique »**

L'Email est le « courrier électronique ».

C'est le système permettant d'envoyer un message écris d'un ordinateur à un autre.

Les emails sont en général gérés par un service WebMail – Gmail ou Yahoo Mail par exemple – ou par un programme tiers comme Outlook ou Apple Mail.

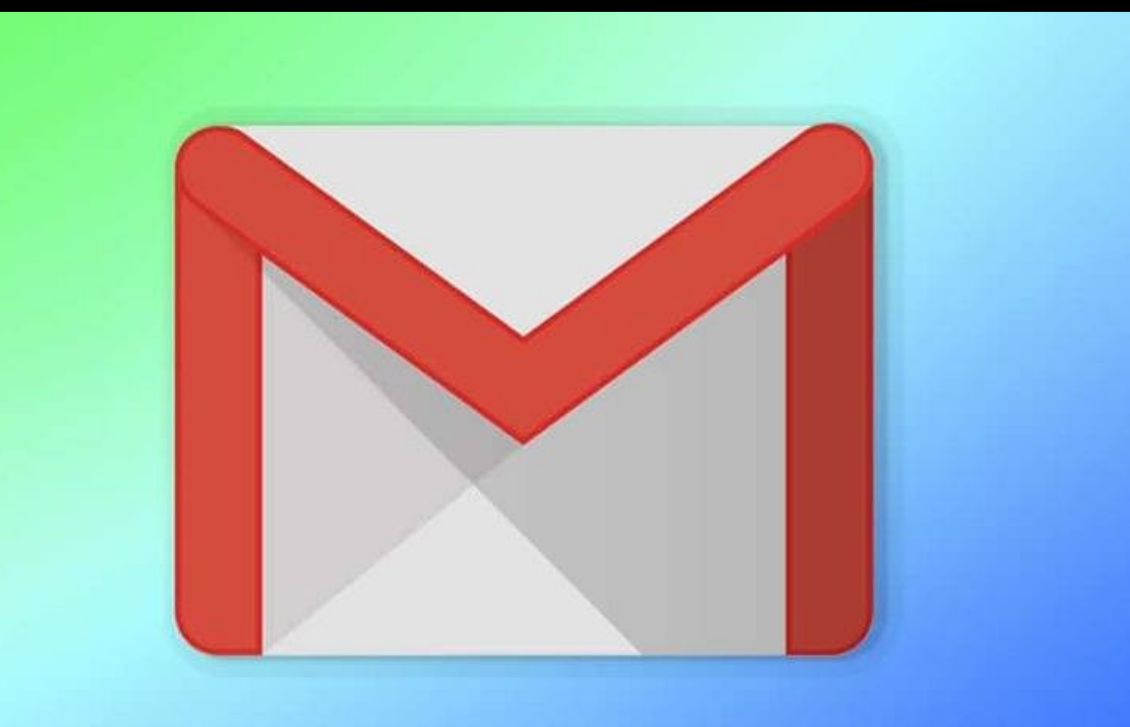

Les débutants en réseau peuvent se créer une adresse mail facilement (en général vous en avez une avec votre abonnement internet en @orange.fr, @sfr.fr…) pour communiquer avec leurs proches.

# **Ouvrir Microsoft Edge**

Ouvrez le menu Démarrer ou dans la « barre de tâches »

1) C'est assez simple :

Cliquez sur l'icône d'Edge tout en haut.

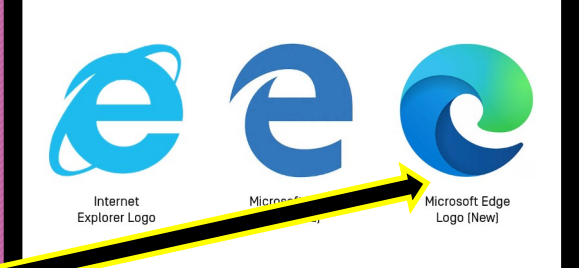

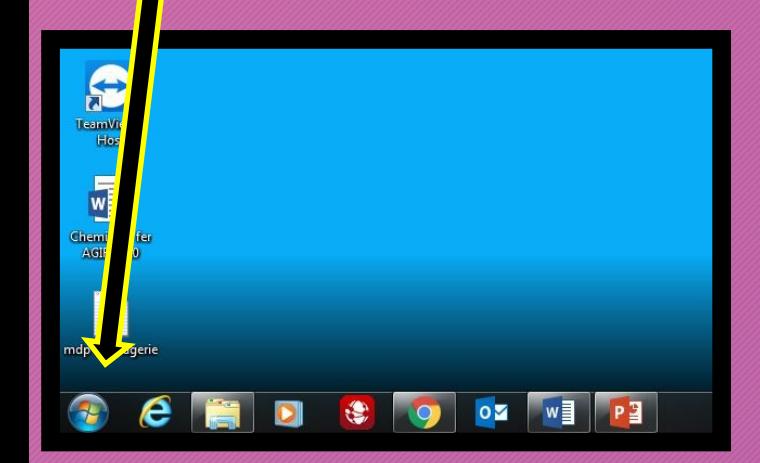

2) Le logiciel s'ouvre assez rapidement :

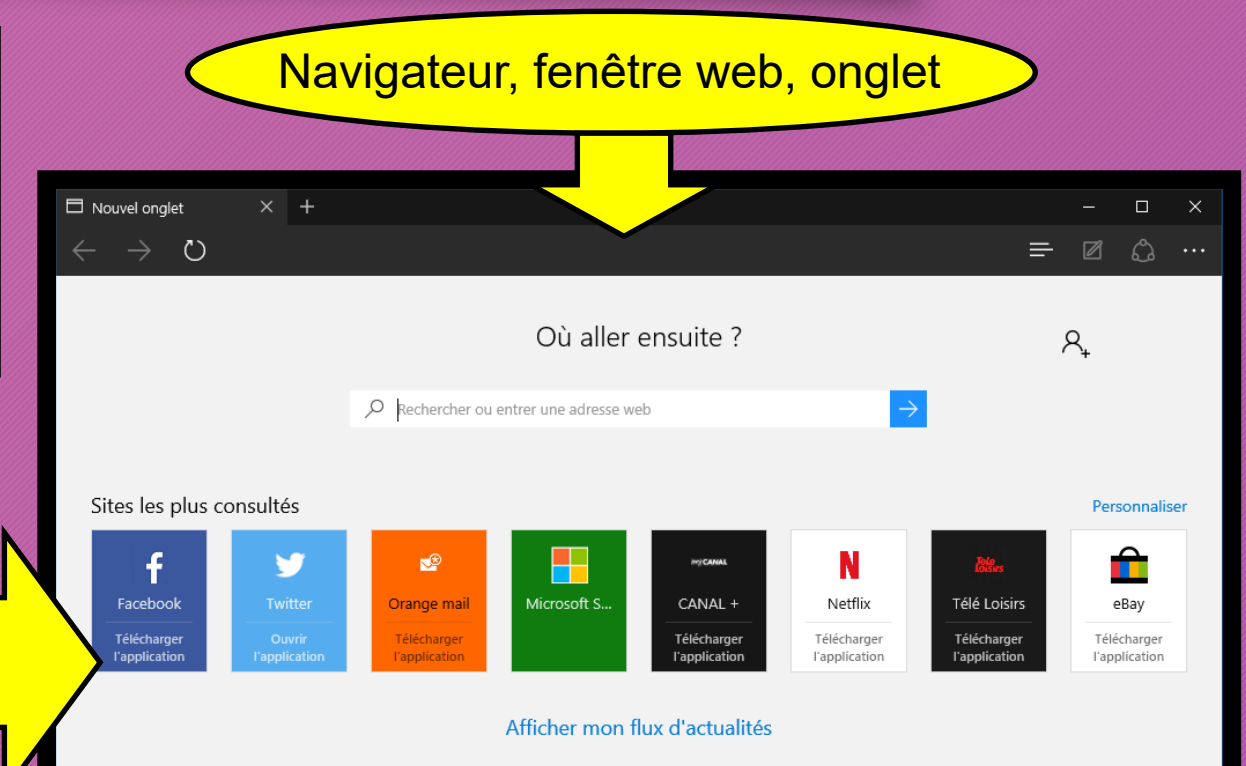

# **Utiliser Microsoft Edge**

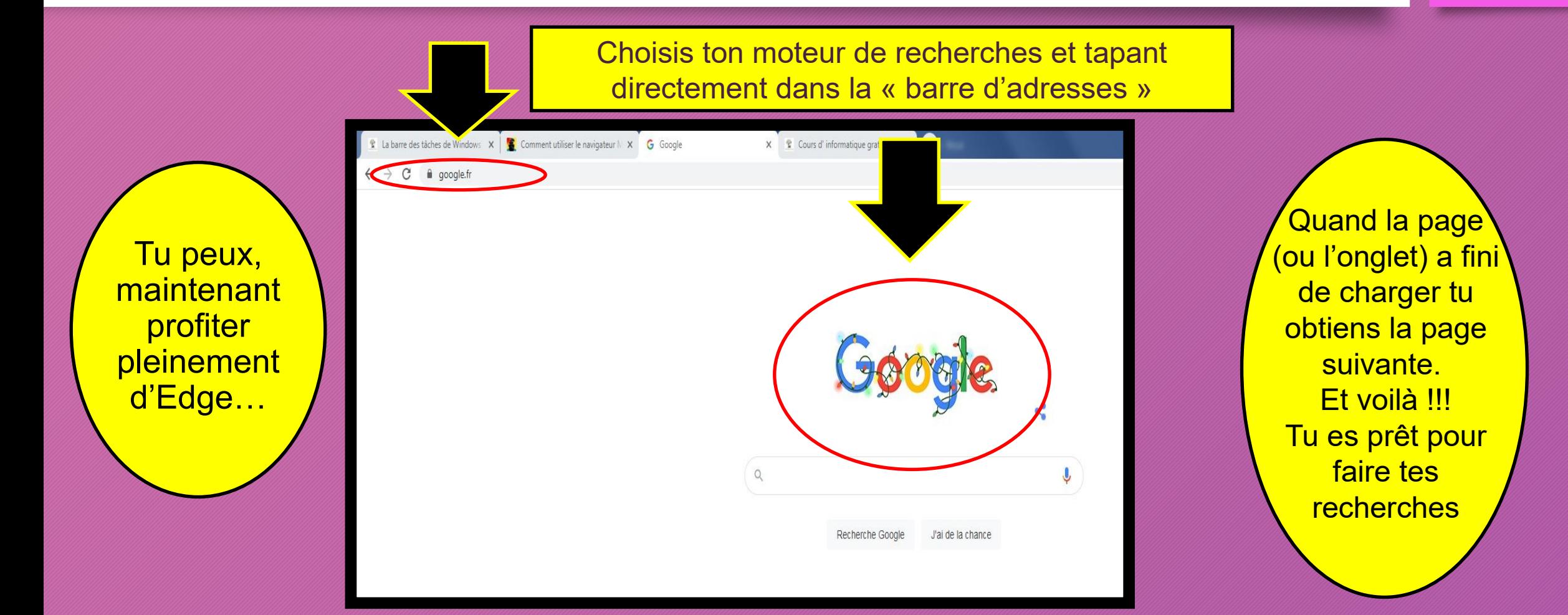

# **Le Spam email et les filtres**

Le « Spam » est un mot de jargon informatique désignant tous les messages indésirable qu'on peut croiser sur le net.

Le Spam email se classe en deux grandes catégories : la publicité de masse envoyée à toute la base de données client d'une entreprise par exemple, qui est embêtante, et les hackers qui envoient de faux messages pour essayer de vous faire entrer des informations personnelles pour les récupérer, ce qui est dangereux.

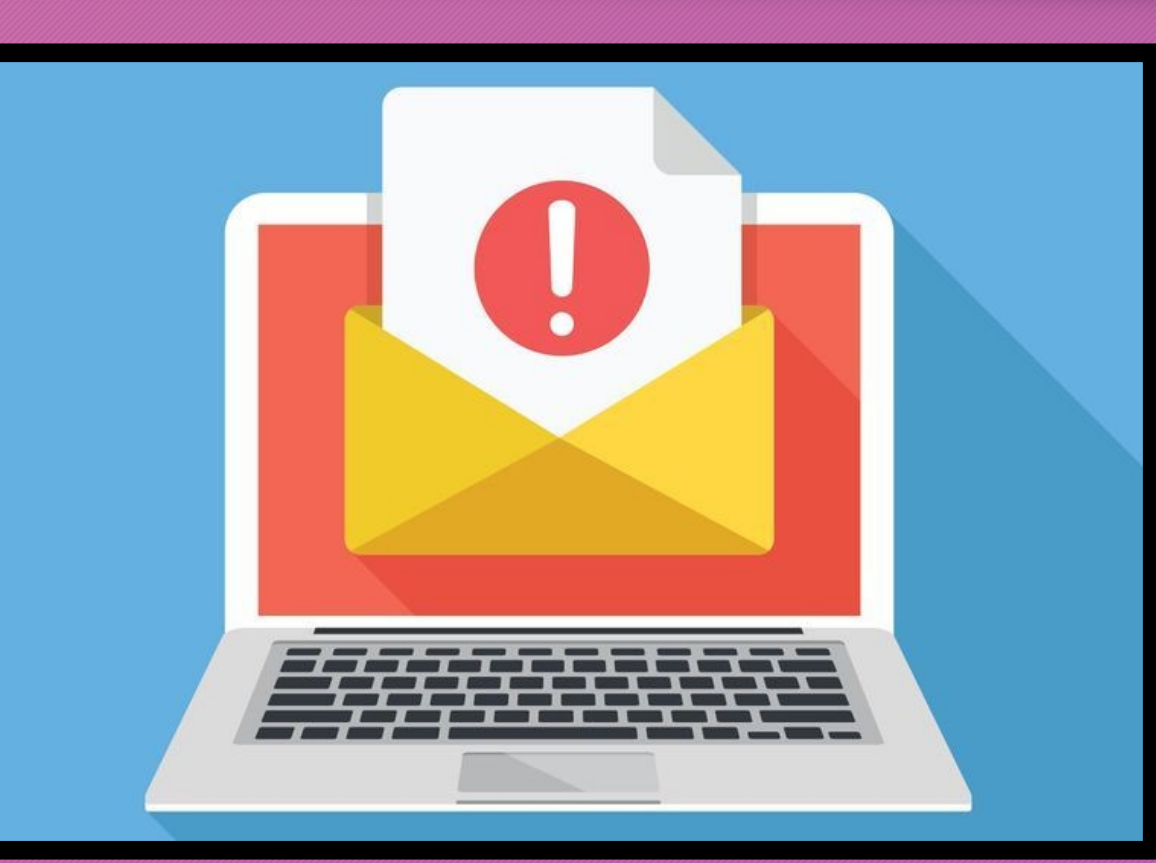

Appliquer des filtres est la meilleure défense actuellement disponible contre les spams (avec votre bon sens).

La majorité des services mails disposent aujourd'hui d'une option de filtrage automatique.

En plus de toutes ces protections bien connues aujourd'hui, je vous conseille de rester prudent lorsque vous ouvrez un email : Connaissez-vous l'adresse mail de l'expéditeur ? Vous demandet-il des données personnelles ?

## **Malware, Trojan, Phishing ???**

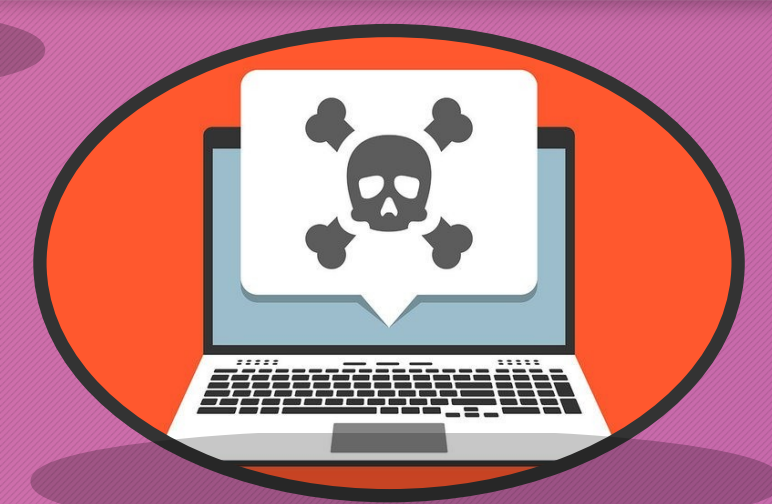

Un « Malware » est un terme généraliste désignant un logiciel malveillant créé par des hackers. On retrouvera sous l'appellation de « malware » les virus, les kay-loggers, les programmes zombie.

Les malware sont des bombes à retardement dont il faut vous débarrasser le plus rapidement possible. Protégez-vous avec un firewall efficace.

Un « Trojan » ou « Cheval de Troie » est un type spécial de programme de piratage qui repose sur l'utilisateur pour l'installer et l'activer. Nommé d'après le fameux Cheval de Troie, il est courant de « déguiser » son Trojan en programme légitime. Je vous conseille de faire très attention aux fichiers que vous téléchargez (une analyse rapide par votre anti-virus ne prends que quelques secondes…) pour vous protéger de ce genre d'attaques.

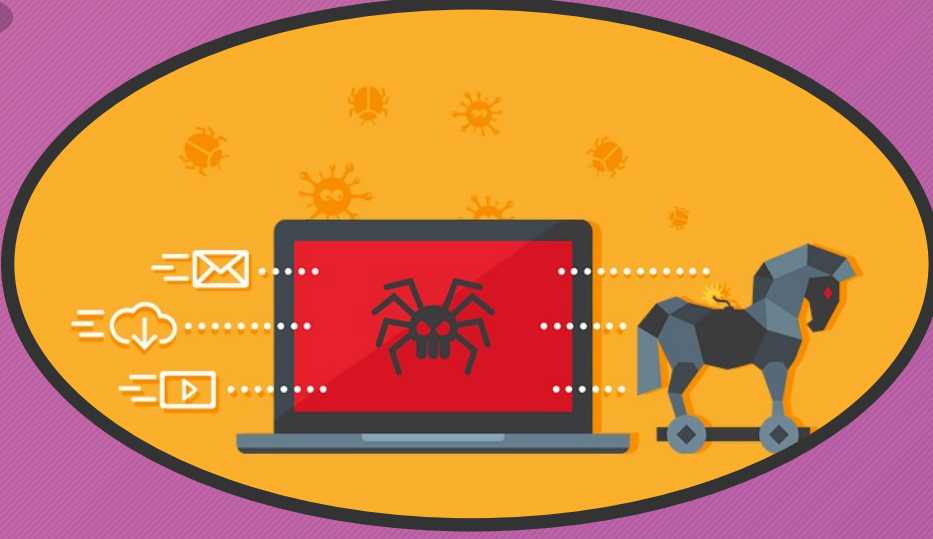

Le Phishing ou « pêche » en Français, consiste à envoyer de faux mails pour voler vos informations. Le hacker va reproduire à l'identique tout un site que vous avez l'habitude d'utiliser et vous envoyer un mail vous demandant de vous connecter pour « profiter d'une réduction » ou « valider vos informations de livraison »… Il va pouvoir récupérer les données personnelles de connexion de votre compte pour les modifier et en profiter.

Personal Data

## **Le Firewall ou « Pare-feu »**

Le Firewall ou « Pare-feu » en Français, est un terme générique pour désigner un système anti-destruction.

Dans le cas des ordinateurs, un firewall est un logiciel qui protège votre ordinateur des hackers (pirates informatiques) et virus.

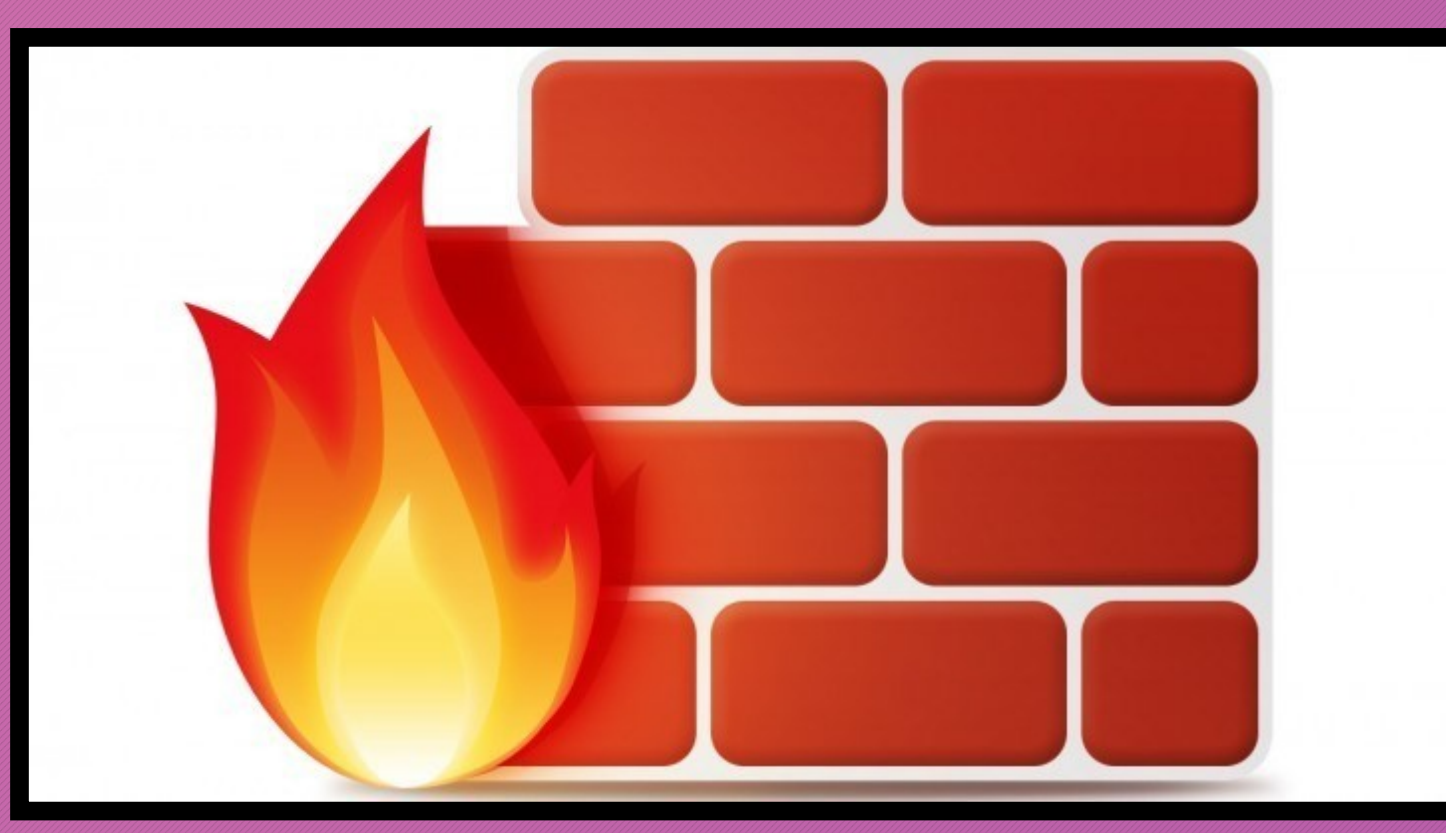

Certains firewall sont gratuits, il est même probable que vous en ayez un installé de base sur votre ordinateur.

Comme tout le monde, je vous conseille d'activer votre firewall pour vous protéger des menaces sur internet.

# **Le téléchargement**

« Télécharger » est un terme largement utilisé sur internet, il permet de désigner le transfert d'un ou plusieurs fichiers d'un serveur à un ordinateur via internet.

Généralement, on parle de télécharger des musiques, des films, des jeux ou des programmes.

Plus le fichier que vous téléchargez est gros, plus le téléchargement risque de prendre du temps pour se terminer sur votre ordinateur.

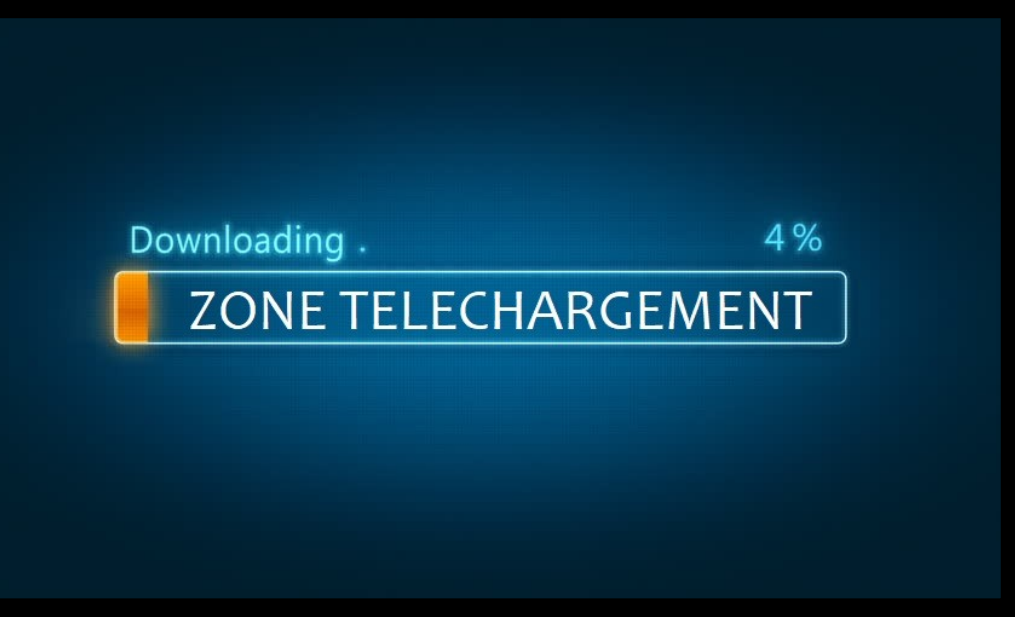

Les pages qui proposent un fichier à télécharger disposent la plus part du temps d'un bouton « Télécharger » sur lequel il faudra cliquer pour lancer le téléchargement.

Si un téléchargement se lance sur internet sans que vous ne sachiez de quoi il s'agit, n'acceptez jamais de l'enregistrer sur votre appareil !

Il pourrait s'agir d'un logiciel malveillant.

### **MES PREMIERS PAS SUR INTERNET**

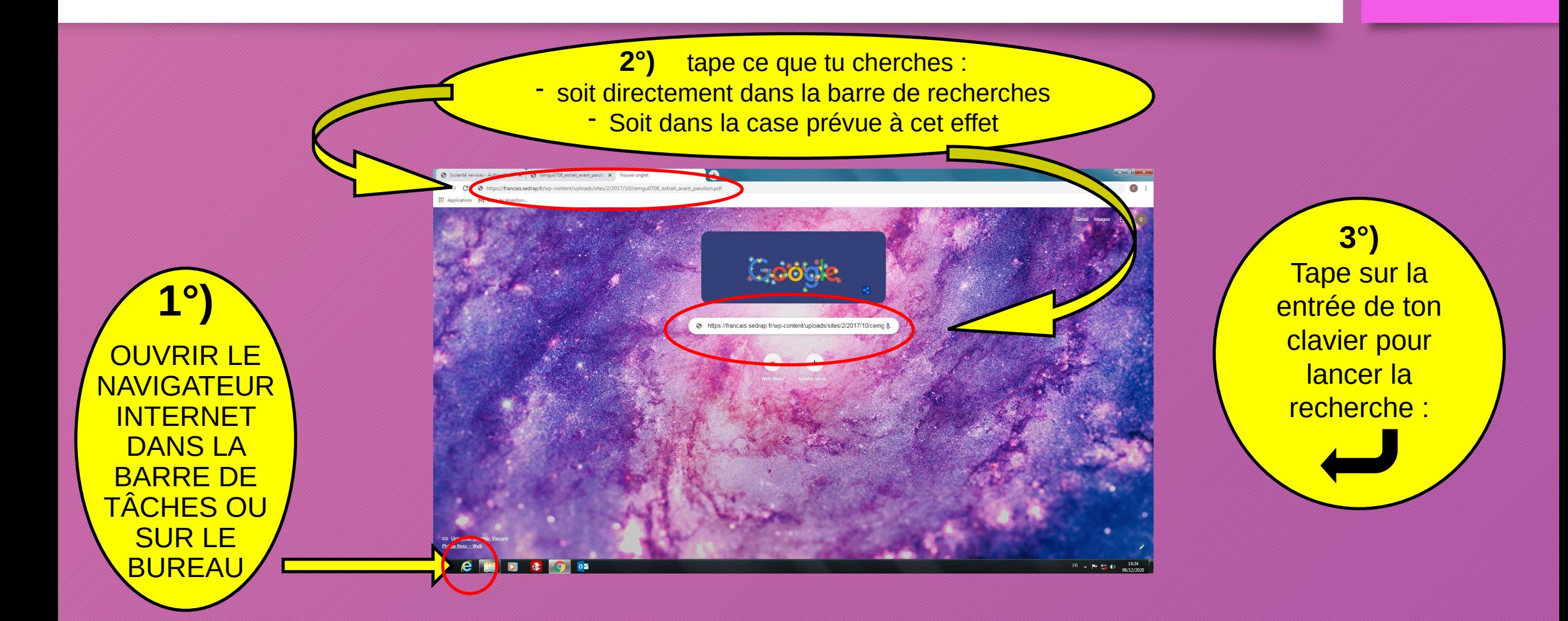

## Chercher une adresse sur le web

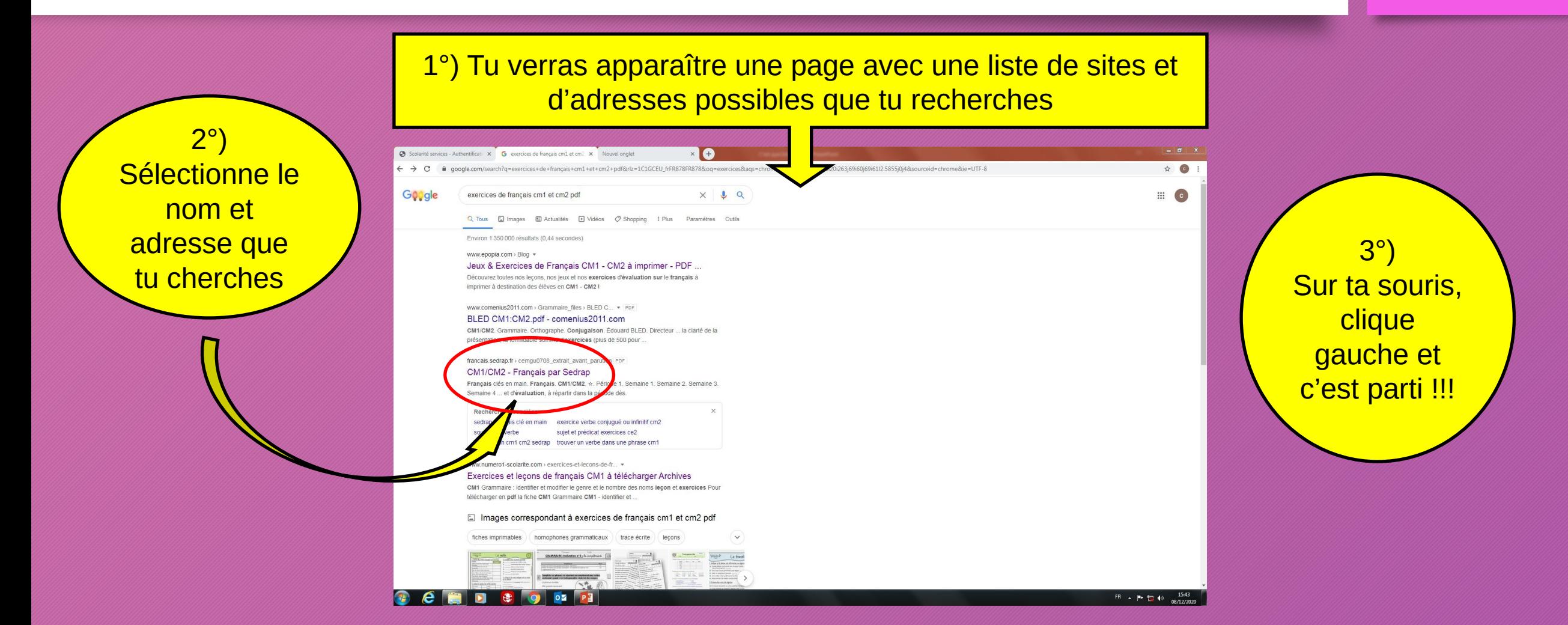

# Le « Téléchargement »

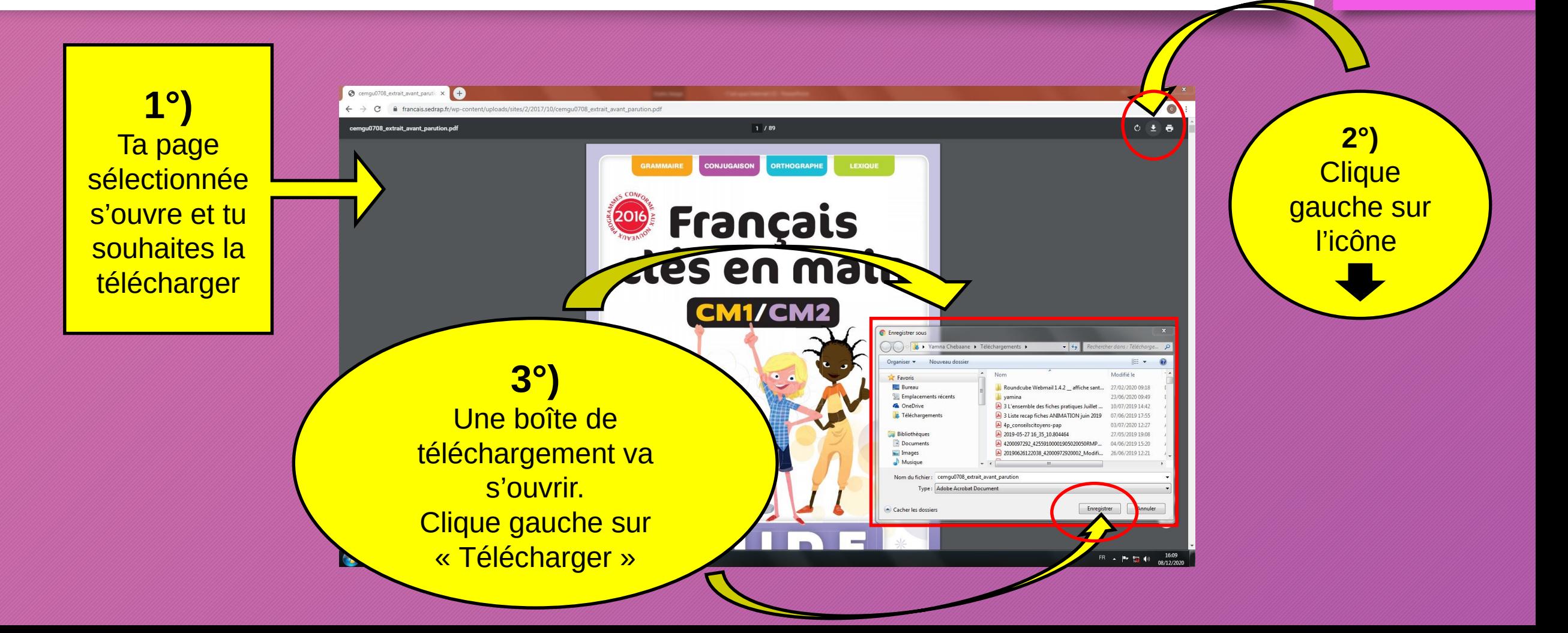